# **tropostack**

**Mar 03, 2020**

# Contents

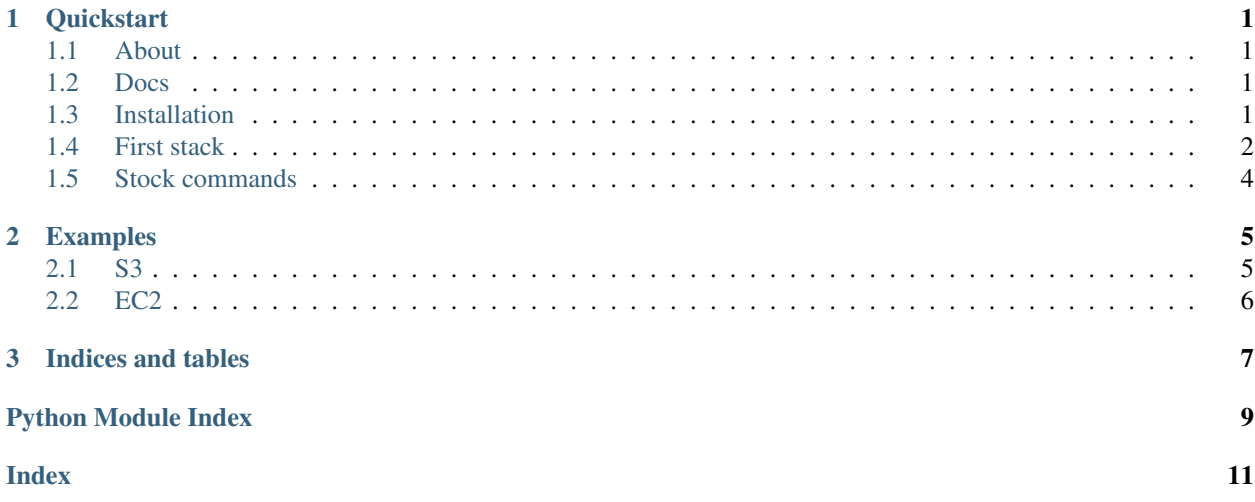

# CHAPTER<sup>1</sup>

# **Quickstart**

### <span id="page-4-1"></span><span id="page-4-0"></span>**1.1 About**

Tropostack is a CLI/workflow library that simplifies the creation and management of [CloudFormation](https://aws.amazon.com/cloudformation/) stacks, based on the excellent [Troposphere Project.](https://github.com/cloudtools/troposphere)

Tropostack features:

- Single stack template = single executable Python file = single CLI
- Support for different configuration and CLI plugins
- A collection of generic commands available to each stack (e.g. *create*)
- Support for user-defined CLI commands (e.g. *upscale*)
- Helper routines (e.g. locate the newest matching AMI)

### <span id="page-4-2"></span>**1.2 Docs**

Full docs are at <https://tropostack.readthedocs.io/en/latest/>

### <span id="page-4-3"></span>**1.3 Installation**

\$ pip install tropostack

Or, you can use setup.py to install from a cloned repository:

```
$ python setup.py install
```
### <span id="page-5-0"></span>**1.4 First stack**

#### You use *tropostack* as a library to:

- Consisteny define CloudFormation templates in Python code
- Have a CLI around each stack definition, enabling it to live as a standalone executable

Here is a minimalistic example of a stack that creates an S3 bucket, and exports the ARN as an Output:

```
#!/usr/bin/env python3
from troposphere import s3
from troposphere import Output, Export, Sub, GetAtt
from tropostack.base import InlineConfStack
from tropostack.cli import InlineConfCLI
class MyS3BucketStack(InlineConfStack):
    # Name of the stack
   BASE_NAME = 'my-s3-bucket-stack'
    # Define configuration values for the stack
    CONF = \{# Region is always explicitly required
        'region': 'eu-west-1',
        # Prefix the bucket name with the account ID
        'bucket_name': Sub('${AWS::AccountId}-my-first-tropostack-bucket')
    }
    # Stack Resources are defined as class properties prefixed with 'r_'
    @property
    def r_bucket(self):
        return s3.Bucket(
            'MyBucketResource',
            BucketName=self.conf['bucket_name']
        )
    # Stack Outputs are defined as class properties prefixed with 'o_'
    @property
    def o_bucket_arn(self):
        _id = 'BucketArn'
        return Output(
            _id,Description='The ARN of the S3 bucket',
            Value=GetAtt(self.r_bucket, 'Arn'),
            # We're exporting the output as <StackName>-<OutputId>
            # Other stacks can read the output relying on the same convention
            Export=Export(Sub("${AWS::StackName}-%s" % _id))
        \lambdaif __name__ == '__main__':
```
(continues on next page)

(continued from previous page)

```
# Wrap the stack in a CLI and run it
cli = InlineConfCLI(MyS3BucketStack)
cli.run()
```
The above already gives you a usable CLI around your stack definition.

Assuming you put it inside an executable file called *s3\_minimal.py*, you'd be able to call it already:

```
$ ./s3_minimal.py -h
usage: s3_minimal.py [-h]
                     {apply, create, delete, outputs, print, update, validate}
positional arguments:
  {apply, create, delete, outputs, print, update, validate}
optional arguments:
  -h, --help show this help message and exit
```
You can now inspect the "raw" CloudFormation code generated by the stack:

```
$ ./s3_minimal.py print
Outputs:
 BucketArn:
   Description: The ARN of the S3 bucket
   Export:
      Name: !Sub '${AWS::StackName}-BucketArn'
    Value: !GetAtt 'MyBucketResource.Arn'
Resources:
 MyBucketResource:
   Properties:
      BucketName: !Sub '${AWS::AccountId}-my-first-tropostack-bucket'
    Type: AWS::S3::Bucket
```
Assuming [AWS credentials are present](https://boto3.amazonaws.com/v1/documentation/api/latest/guide/configuration.html#configuring-credentials) in the environment, we can now fire up stack that would create our S3 bucket:

```
$ ./s3_minimal.py create
Stack creation initiated for: arn:aws:cloudformation:eu-west-1:472799024263:stack/my-
˓→s3-bucket-stack/dd5e93c0-225c-11ea-93d8-0641c159a77a
TIMESTAMP (UTC) RESOURCE TYPE RESOURCE TO RESOURCE ID
                                                            \mathbf{r}˓→ STATUS REASON
2019-12-19 12:41:23 AWS::CloudFormation::Stack my-s3-bucket-
˓→stack CREATE_IN_PROGRESS User Initiated
2019-12-19 12:41:26 AWS::S3::Bucket MyBucketResource
˓→ CREATE_IN_PROGRESS
2019-12-19 12:41:27 AWS::S3::Bucket MyBucketResource L
˓→ CREATE_IN_PROGRESS Resource creation Initiated
2019-12-19 12:41:48 AWS::S3::Bucket MyBucketResource
˓→ CREATE_COMPLETE
2019-12-19 12:41:50 AWS::CloudFormation::Stack my-s3-bucket-
˓→stack CREATE_COMPLETE
```
We can also inspect the stack Outputs - in this case, the ARN of the bucket:

```
$ ./s3_minimal.py outputs
Stack is in status: CREATE_COMPLETE
OutputKey OutputValue Description Description
      ExportName
```
(continues on next page)

 $\mathbf{r}$ 

(continued from previous page)

```
----------- ---------------------------------------------------- -------------------
˓→----- ----------------------------
BucketArn arn:aws:s3:::472799024263-my-first-tropostack-bucket The ARN of the S3
˓→bucket my-s3-bucket-stack-BucketArn
```
Finally, we can clean up and have our stack deleted:

```
$ ./s3_minimal.py delete
Destroy initiated for stack: my-s3-bucket-stack<br>TIMESTAMP (UTC) RESOURCE TYPE
               RESOURCE TYPE Example 19 and the RESOURCE TO
                                                                          L.
         ˓→ STATUS REASON
2019-12-19 12:44:59 AWS::CloudFormation::Stack my-s3-bucket-
→stack DELETE_IN_PROGRESS User Initiated
Stack is gone: my-s3-bucket-stack (An error occurred (ValidationError) when calling
˓→the DescribeStackEvents operation: Stack [my-s3-bucket-stack] does not exist)
```
# <span id="page-7-0"></span>**1.5 Stock commands**

While the CLI can be expanded/customized for each individual tropostack, there are several subcommands that come out of the box:

- *print* prints the resulting CloudFormation YAML to the screen
- *validate* Sends the CloudFormation template to the AWS API for validation, and reports back result
- *create* Initiates the stack creation (should only be used if the stack does not exist yet)
- *update* Updates an existing stack (should only be used if the stack exists)
- *apply* Idempotently updates or creates a stack, based on whether it exists or not
- *outputs* Shows the outputs of an existing stack
- *delete* Deletes an existing stack

# CHAPTER 2

### Examples

### <span id="page-8-4"></span><span id="page-8-1"></span><span id="page-8-0"></span>**2.1 S3**

### <span id="page-8-2"></span>**2.1.1 s3\_minimal**

**class** examples.s3\_bucket.s3\_minimal.**MyS3BucketStack**(*conf*) Minimal S3 bucket creation class. Single stack per region - no environment/release variation.

> **Parameters bucket\_name**  $(str)$  – The name of the S3 bucket to be created. Can contain AWS variables such as  $\S$ {AWS::AccountId}

Outputs: BucketArn (str): The ARN of the created S3 bucket

#### <span id="page-8-3"></span>**2.1.2 s3\_policy**

**class** examples.s3\_bucket.s3\_policy.**AugmentedCLI**(*stack\_cls*) Extend the default set of CLI commands to add a custom action.

**cmd\_purge**()

Delete all objects inside the S3 bucket, along with the bucket itself.

**class** examples.s3\_bucket.s3\_policy.**S3BucketStack**(*conf*) Tropostack defining an S3 bucket with optional IP-based access restriction

#### **Parameters**

- **allowed\_cidr** (str) IP CIDR range to allow access from. Use 0.0.0.0/0 to allow access from anywhere.
- **bucket\_name** (str) The name of the S3 bucket to be created. Can contain AWS variables such as  $\S$ {AWS::AccountId}

Outputs: BucketArn (str): The ARN of the created S3 bucket

#### <span id="page-9-3"></span><span id="page-9-2"></span>**2.1.3 s3\_user**

```
class examples.s3_bucket.s3_user.S3UserStack(conf)
```
Tropostack defining an S3 bucket, together with an IAM user account that is allowed to access the bucket

#### **Parameters**

- **region**  $(str)$  Explicit region specification for the stack
- **bucket** name  $(s \text{tr})$  The name of the S3 bucket to be created. Can contain AWS variables such as  $\S$ {AWS::AccountId}
- **path**  $(str)$  Templated IAM user path. Must start and finish with a /
- **username**  $(str)$  Templated username, e.g.  $\frac{5}{8}$  { AWS:: StackName } -bot
- **allowed\_actions** (*list of str*) S3 API actions to be enabled for the user

Outputs: BucketArn (str): The ARN of the created S3 bucket UserName (str): The ARN of the created S3 bucket

### <span id="page-9-0"></span>**2.2 EC2**

#### <span id="page-9-1"></span>**2.2.1 ec2\_static\_ip**

```
class examples.ec2.ec2_static_ip.EC2Stack(conf)
     Single-instance EC2 stack, which assigns a static IP address to the instance. Also features a security group,
     dedicated to the instance/stack. Uses a human-friendly AMI path specification rather than AMI ID.
```
#### Parameters

- **region**  $(str)$  Region where the stack/instance would be deployed
- **instance\_type**  $(str)$  EC2 instance type
- $\bullet$  **ami\_location** (str) Qualified path to the AMI (i.e. Source in the UI). Example: amazon/amzn2-ami-hvm-2.0.20191116.0-x86\_64-ebs
- **vpc\_id**  $(str)$  VPC that the instance would be a part of
- **subnet**\_id $(s \text{tr}) \text{ID}$  of the subnet where the instance would be deployed
- **ssh\_key\_name** (str) SSH Keypair name to be associated with the instance
- **private\_ip**  $(str)$  Static IP address of the instance. Must be available under the respective Subnet
- **access** (*list of 3-tuples*) List of 3 tuples to allow Ingress from, formatted as (Protocol, Port, Network Range). Sample value: [('tcp', 22, '0.0.0.0/0'), ]

# CHAPTER 3

Indices and tables

- <span id="page-10-0"></span>• genindex
- modindex
- search

Python Module Index

<span id="page-12-0"></span>e

examples.ec2.ec2\_static\_ip, [6](#page-9-1) examples.s3\_bucket.s3\_minimal, [5](#page-8-2) examples.s3\_bucket.s3\_policy, [5](#page-8-3) examples.s3\_bucket.s3\_user, [6](#page-9-2)

# Index

# <span id="page-14-0"></span>A

AugmentedCLI (*class in examples.s3\_bucket.s3\_policy*), [5](#page-8-4)

# C

```
cmd_purge() (exam-
      ples.s3_bucket.s3_policy.AugmentedCLI
      method), 5
```
# E

```
EC2Stack (class in examples.ec2.ec2_static_ip), 6
examples.ec2.ec2_static_ip (module), 6
examples.s3_bucket.s3_minimal (module), 5
examples.s3_bucket.s3_policy (module), 5
examples.s3_bucket.s3_user (module), 6
```
# M

MyS3BucketStack (*class in examples.s3\_bucket.s3\_minimal*), [5](#page-8-4)

# S

```
S3BucketStack (class in exam-
       ples.s3_bucket.s3_policy), 5
S3UserStack (class in examples.s3_bucket.s3_user), 6
```